Документ подписан простой электронной подписью Информация о владельце: ФИО: Узунова Галина Петровна Должность: Директор Дата подписания: 25.09.2023 13:40:31 Уникальный программный ключ:

Уникальный программный ключ:<br>ес29c88afcd483fc3f14efec2359d2c1514e1daftb74e9391ec46ce98afc<br>«ПРОФЕССИОНАЛЬНАЯ ОБРАЗОВАТЕЛЬНАЯ ОРГАНИЗАЦИЯ» «ОТКРЫТЫЙ ТАВРИЧЕСКИЙ КОЛЛЕДЖ»

> **УТВЕРЖДАЮ** Директор АИО «ПОО» «Открытый Таврический копледж» **PHYCRAM RODIEDRO**<br>TRANS TITT, Y3YHOBa  $\overline{\alpha}$

### РАБОЧАЯ ПРОГРАММА УЧЕБНОЙ ДИСЦИПЛИНЫ ЕН.02 ИНФОРМАЦИОННЫЕ ТЕХНОЛОГИИ В ПРОФЕССИОНАЛЬНОГЙ ДЕЯТЕЛЬНОСТИ (код, наименование)

#### ПО СПЕЦИАЛЬНОСТИ 21.02.05 ЗЕМЕЛЬНО-ИМУШЕСТВЕННЫЕ ОТНОШЕНИЯ (код. наименование)

### СПЕЦИАЛИСТ ПО ЗЕМЕЛЬНО-ИМУЩЕСТВЕННЫМ ОТНОШЕНИЯМ (квалификация)

БАЗОВЫЙ УРОВЕНЬ ПОДГОТОВКИ (базовый, углубленный)

### ФОРМА ОБУЧЕНИЯ

**ОЧНАЯ** 

Симферополь, 2022 г.

РАССМОТРЕНА и ОДОБРЕНА PACCMOTPEHA и ОДОБРЕНА<br>на заседании цикловой комиссии<br>Протокол № 1 2019 г.<br>от « 10 11 14 2019 г.<br>Председатель цикловой комиссии<br><del>The Joe De Lo peeder 5 H</del>

Разработана на основе Федерального государственного образовательного стандарта по специальности среднего профессионального образования 21.02.05 Земельно-имущественные 

Разработчик: Неклюков А.А., преподаватель Ф.И.О., ученая степень, звание, должность,

# **СОДЕРЖАНИЕ**

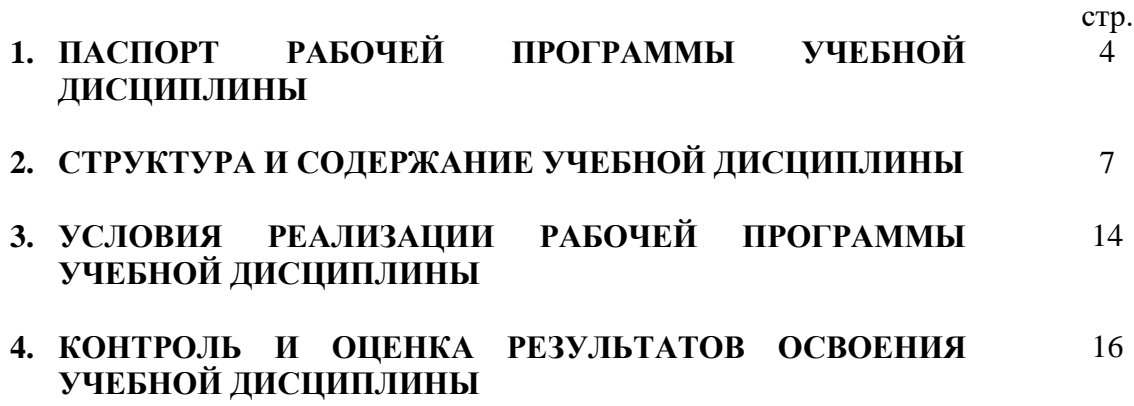

# **1. ПАСПОРТ РАБОЧЕЙ ПРОГРАММЫ УЧЕБНОЙ ДИСЦИПЛИНЫ ИНФОРМАЦИОННЫЕ ТЕХНОЛОГИИ В ПРОФЕССИОНАЛЬНОЙ ДЕЯТЕЛЬНОСТИ**

## **1.1. Область применения программы**

Рабочая программа учебной дисциплины является частью основной профессиональной образовательной программы в соответствии с ФГОС по специальности СПО 21.02.05 Земельно-имущественные отношения.

Рабочая программа предназначена для очной формы обучения и служит основой для разработки учебно-методического комплекса, календарно-тематического планирования и фонда оценочных средств по учебной дисциплине.

### **1.2. Место дисциплины в структуре основной профессиональной образовательной программы**׃ дисциплина входит в математический и общий естественнонаучный цикл.

Освоение дисциплины способствует формированию у студентов профессиональных компетенций:

ПК 1.1. Составлять земельный баланс района.

ПК 1.2. Подготавливать документацию, необходимую для принятия управленческих решений по эксплуатации и развитию территорий.

ПК 1.3. Готовить предложения по определению экономической эффективности использования имеющегося недвижимого имущества.

ПК 1.4. Участвовать в проектировании и анализе социально-экономического развития территории.

ПК 1.5. Осуществлять мониторинг земель территории.

ПК 2.1. Выполнять комплекс кадастровых процедур.

ПК 2.2. Определять кадастровую стоимость земель.

ПК 2.3. Выполнять кадастровую съемку.

ПК 2.4. Осуществлять кадастровый и технический учет объектов недвижимости.

ПК 2.5. Формировать кадастровое дело.

ПК 3.1. Выполнять работы по картографо-геодезическому обеспечению территорий, создавать графические материалы.

ПК 3.2. Использовать государственные геодезические сети и иные сети для производства картографо-геодезических работ.

ПК 3.3. Использовать в практической деятельности геоинформационные системы.

ПК 3.4. Определять координаты границ земельных участков и вычислять их площади.

ПК 3.5. Выполнять поверку и юстировку геодезических приборов и инструментов.

ПК 4.1. Осуществлять сбор и обработку необходимой и достаточной информации об объекте оценки и аналогичных объектах.

ПК 4.2. Производить расчеты по оценке объекта оценки на основе применимых подходов и методов оценки.

ПК 4.3. Обобщать результаты, полученные подходами, и давать обоснованное заключение об итоговой величине стоимости объекта оценки.

ПК 4.4. Рассчитывать сметную стоимость зданий и сооружений в соответствии с действующими нормативами и применяемыми методиками.

ПК 4.5. Классифицировать здания и сооружения в соответствии с принятой типологией.

ПК 4.6. Оформлять оценочную документацию в соответствии с требованиями нормативных актов, регулирующих правоотношения в этой области.

Одновременно с профессиональными компетенциями у студентов, обучающихся по дисциплине «Информационные технологии в профессиональной деятельности» создаются предпосылки для формирования общих компетенций:

ОК 1. Понимать сущность и социальную значимость своей будущей профессии, проявлять к ней устойчивый интерес.

ОК 2. Анализировать социально-экономические и политические проблемы и процессы, использовать методы гуманитарно-социологических наук в различных видах профессиональной и социальной деятельности.

ОК 3. Организовывать свою собственную деятельность, определять методы и способы выполнения профессиональных задач, оценивать их эффективность и качество.

ОК 4. Решать проблемы, оценивать риски и принимать решения в нестандартных ситуациях.

ОК 5. Осуществлять поиск, анализ и оценку информации, необходимой для постановки и решения профессиональных задач, профессионального и личностного развития.

ОК 6. Работать в коллективе и команде, обеспечивать ее сплочение, эффективно общаться с коллегами, руководством, потребителями.

ОК 7. Самостоятельно определять задачи профессионального и личностного развития, заниматься самообразованием, осознанно планировать повышение квалификации.

ОК 8. Быть готовым к смене технологий в профессиональной деятельности.

ОК 9. Уважительно и бережно относиться к историческому наследию и культурным традициям, толерантно воспринимать социальные и культурные традиции.

ОК 10. Соблюдать правила техники безопасности, нести ответственность за организацию мероприятий по обеспечению безопасности труда.

### **1.3. Цели и задачи дисциплины – требования к результатам освоения дисциплины**׃

Целью освоения дисциплины «Информационные технологии в профессиональной деятельности» является использование знаний для эффективного выполнения поставленных профессиональных задач.

В результате изучения обязательной части учебного цикла обучающийся должен: **уметь:**

- использовать информационные ресурсы для поиска и хранения информации;
- обрабатывать текстовую и табличную информацию;
- использовать деловую графику и мультимедиа-информацию;
- создавать презентации;
- применять антивирусные средства защиты информации;

 читать (интерпретировать) интерфейс специализированного программного обеспечения, находить контекстную помощь, работать с документацией;

 применять специализированное программное обеспечение для сбора, хранения и обработки информации в соответствии с изучаемыми профессиональными модулями;

пользоваться автоматизированными системами делопроизводства;

применять методы и средства защиты информации;

#### **знать:**

 основные методы и средства обработки, хранения, передачи и накопления информации;

назначение, состав, основные характеристики компьютера;

 основные компоненты компьютерных сетей, принципы пакетной передачи данных, организацию межсетевого взаимодействия;

 назначение и принципы использования системного и прикладного программного обеспечения;

 технологию поиска информации в информационно-телекоммуникационной сети "Интернет" (далее - сеть Интернет);

принципы защиты информации от несанкционированного доступа;

правовые аспекты использования информационных технологий и

5

программного обеспечения;

- основные понятия автоматизированной обработки информации;
- назначение, принципы организации и эксплуатации информационных систем;
- основные угрозы и методы обеспечения информационной безопасности.

### **1.4. Рекомендуемое количество часов на освоение программы дисциплины**׃

максимальной учебной нагрузки обучающегося **102** часов, в том числе:

обязательной аудиторной учебной нагрузки обучающегося **68** часа; из них практических работ **50** часов; самостоятельной работы обучающегося **34** часа.

# **2. СТРУКТУРА И СОДЕРЖАНИЕ УЧЕБНОЙ ДИСЦИПЛИНЫ**

# **2.1. Объем учебной дисциплины и виды учебной работы**

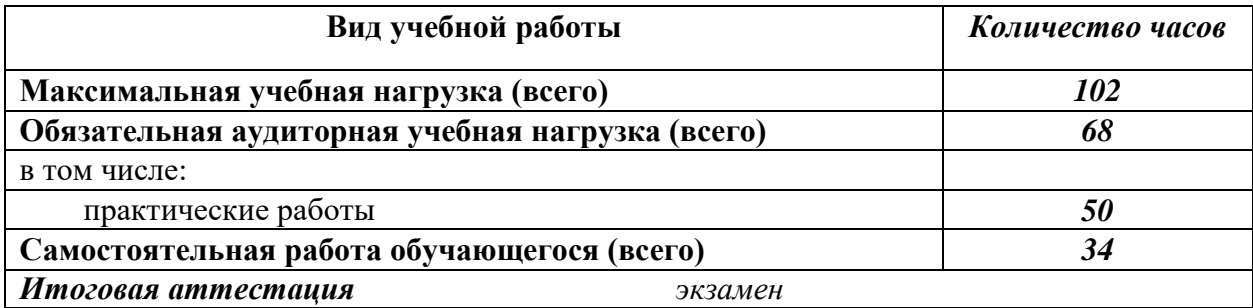

**2.2. Тематический план и содержание учебной дисциплины «Информационные технологии в профессиональной деятельности»**

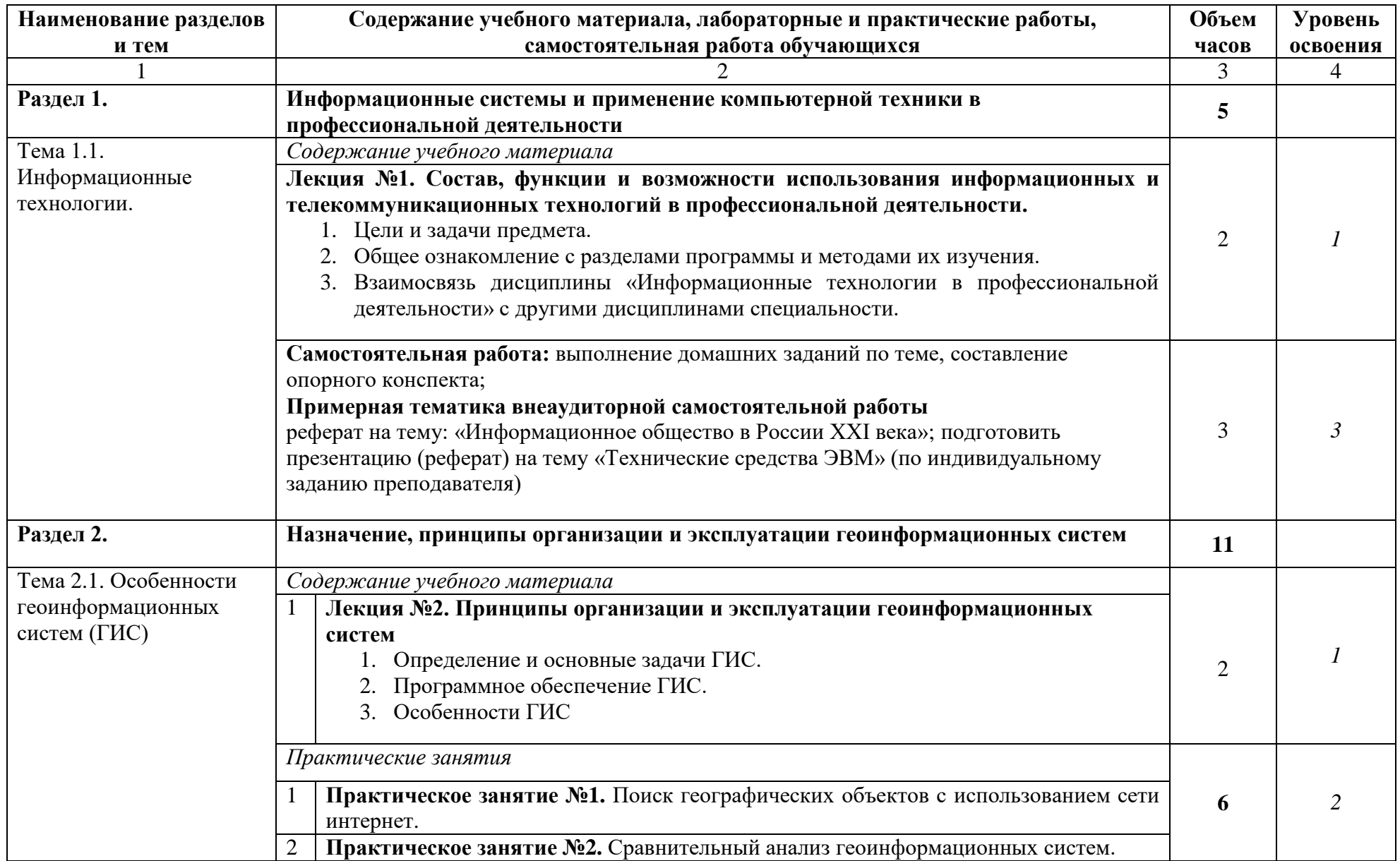

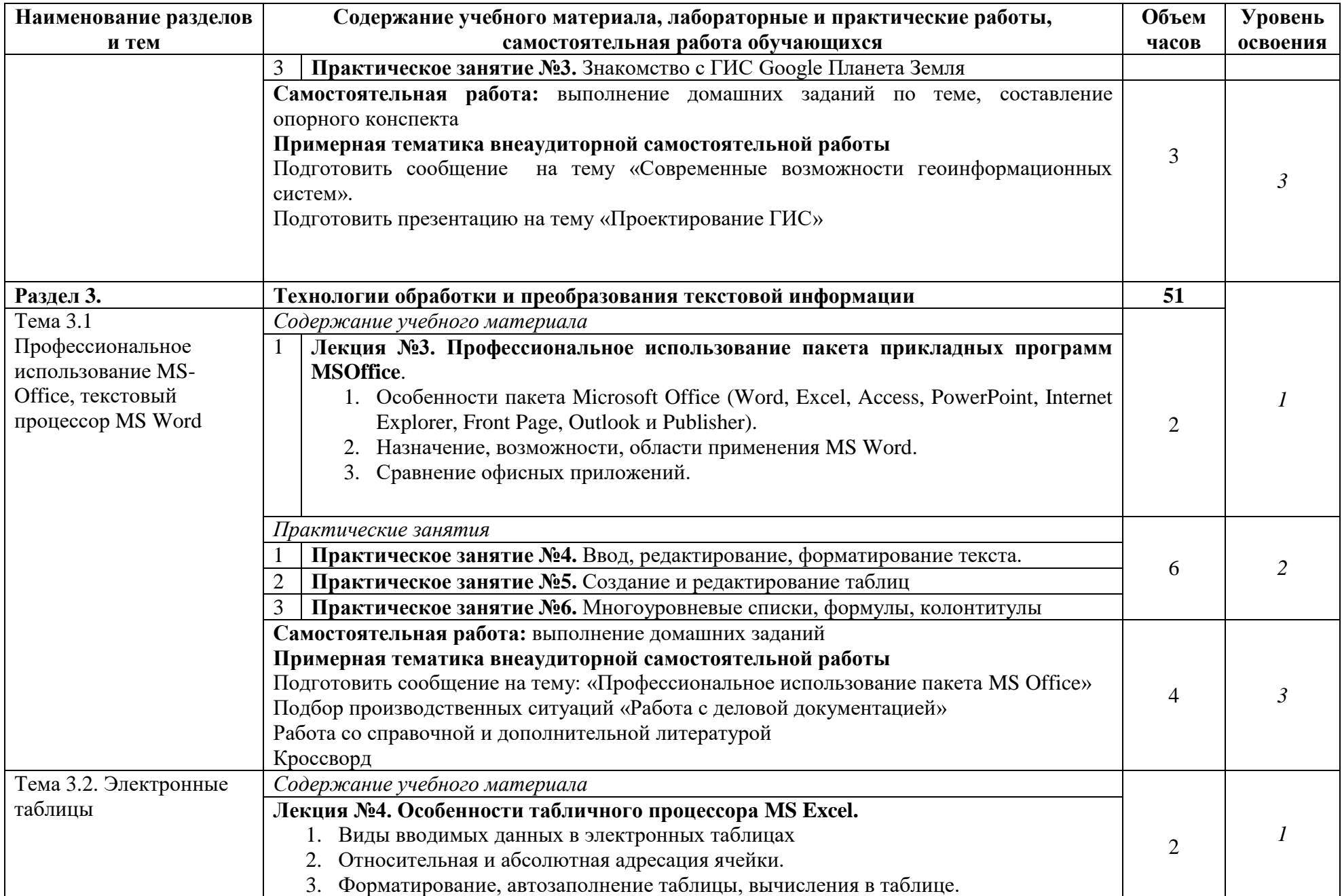

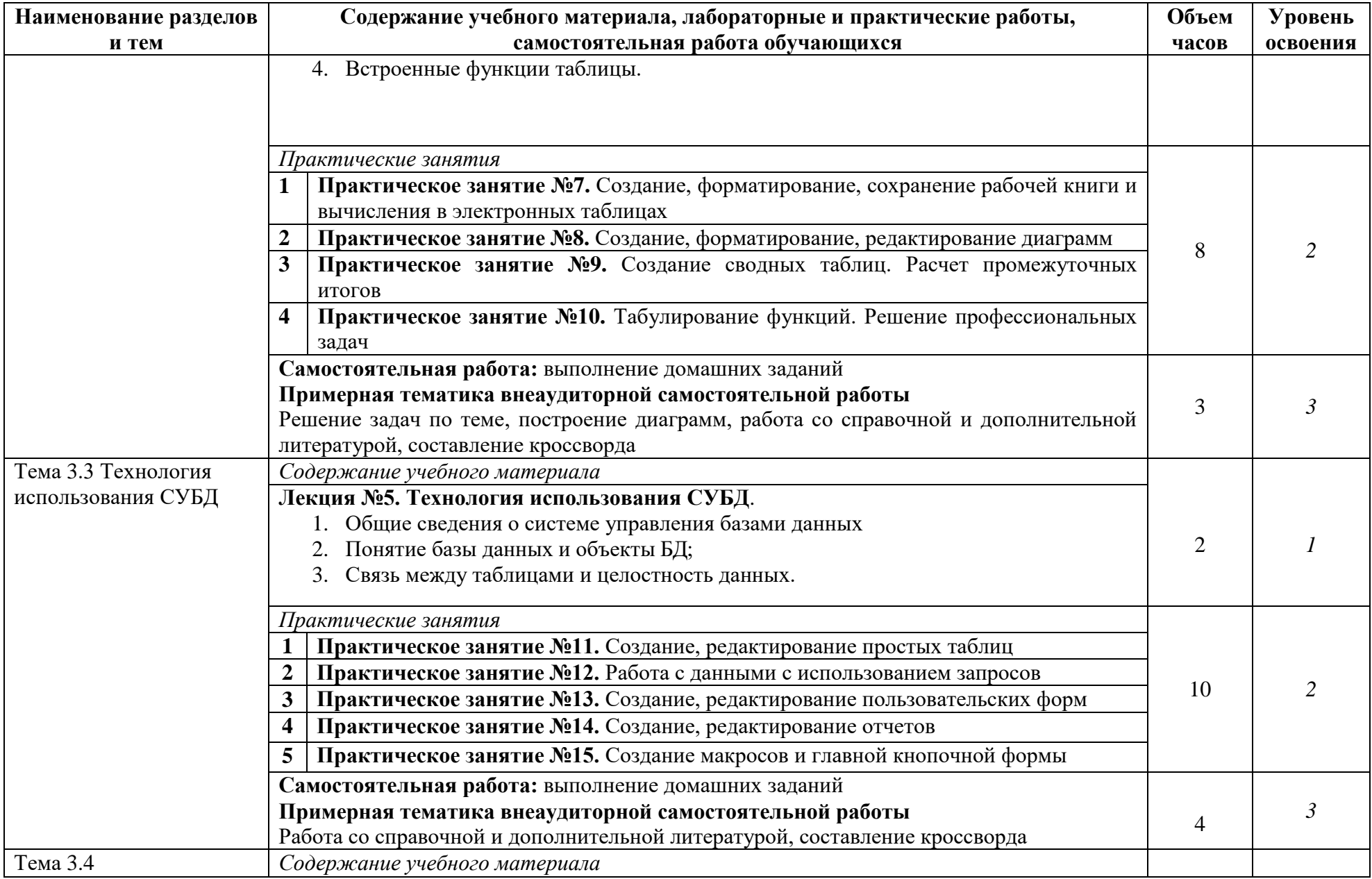

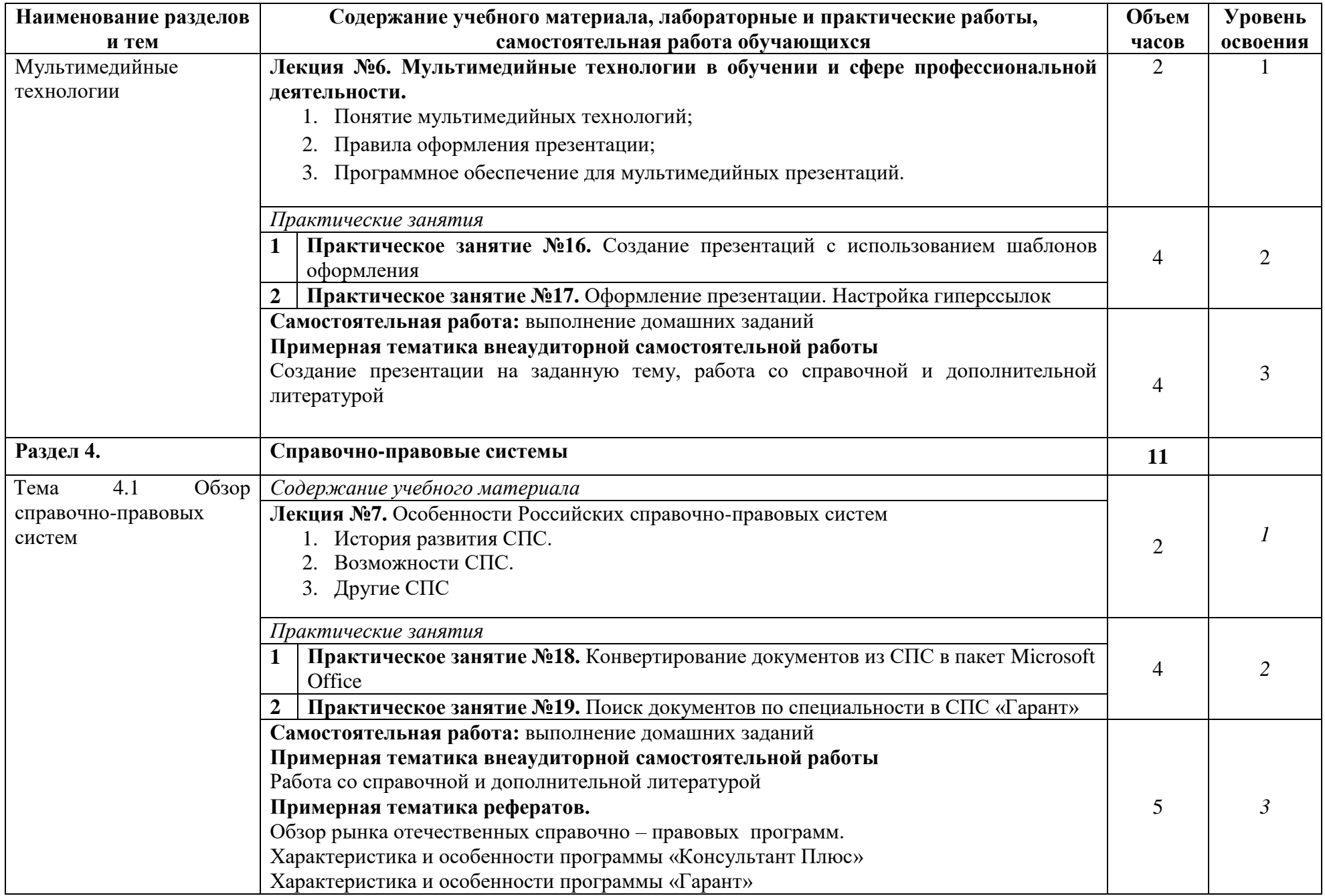

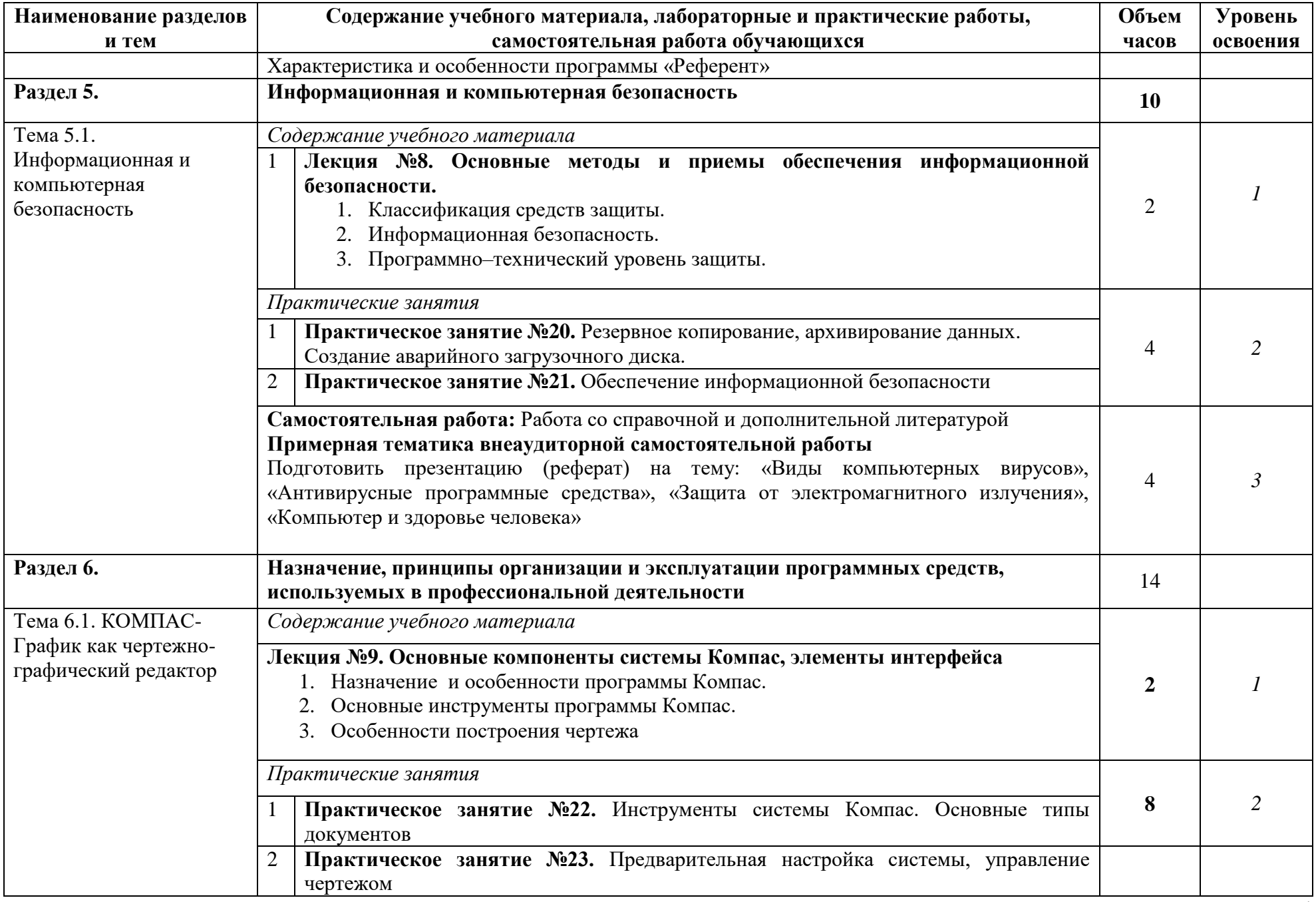

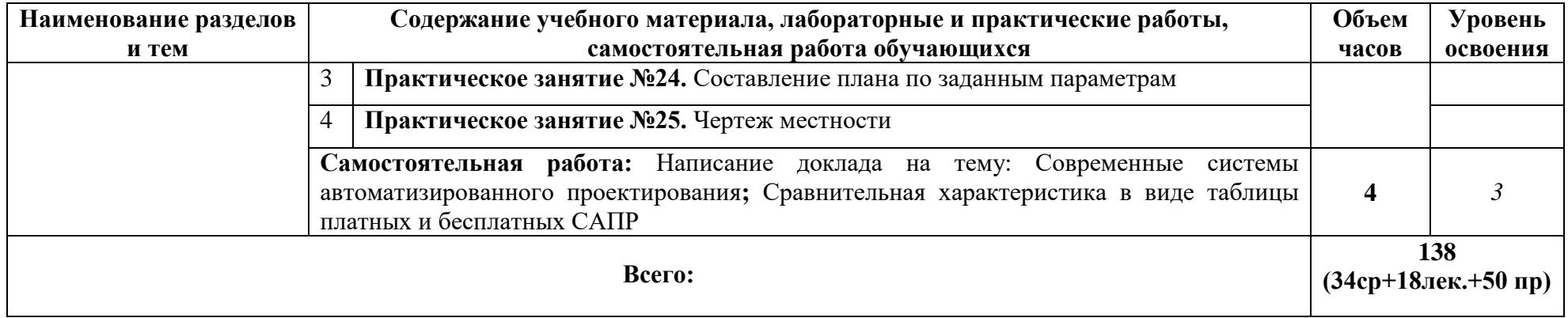

Для характеристики уровня освоения учебного материала используются следующие обозначения:

1. – ознакомительный (узнавание ранее изученных объектов, свойств);

2. – репродуктивный (выполнение деятельности по образцу, инструкции или под руководством)

3. – продуктивный (планирование и самостоятельное выполнение деятельности, решение проблемных задач)

# **3. УСЛОВИЯ РЕАЛИЗАЦИИ РАБОЧЕЙ ПРОГРАММЫ УЧЕБНОЙ ДИСЦИПЛИНЫ**

# **3.1. Требования к минимальному материально-техническому обеспечению**

Реализация учебной дисциплины требует наличия лаборатории «Вычислительной техники и периферийных устройств».

Оборудование лаборатории:

- посадочные места по количеству обучающихся;
- рабочее место преподавателя;
- комплект учебно-наглядных пособий «Информационные технологии».

Технические средства обучения:

- компьютер с мультимедиапроектором;
- лицензионное программное обеспечение.

# **3.2. Информационное обеспечение обучения**

# **Перечень рекомендуемых учебных изданий, Интернет-ресурсов, дополнительной литературы**

# **Основные источники:**

- 1. Информационные технологии в профессиональной деятельности: учеб. Пособие для студ. Учреждений сред. проф. образования / Е.В. Михеева.- 14-е изд., стер.- М.: Издательский центр «Академия», 2016.
- 2. Информационные технологии: Учебное пособие для студентов образовательных учреждений среднего профессионального образования / С.В. Синаторов. - М.: .<br>Издательско-торговая корпорация «Дашков и К°», 2017.

### **Дополнительные источники:**

- 1. Блиновская Я.Ю.Введение в геоинформационные системы: учебное пособие / Я.Ю. Блиновская, Д.С. Задоя. - М.: Форум: Инфра-М, 2013.
- 2. Васильев А. Excel 2010 на примерах.-СПб.: БХВ-Петербург, 2010.
- 3. Гвоздева В.А. Информатика, автоматизированные информационные технологии и системы: учебник для студ. учрежд. СПО. - М.: Форум: ИНФРА-М, 2011
- 4. Голицына О.Л. Базы данных: учебное пособие для студ. учрежд. СПО/ О.Л. Голицына, Н.В. Максимов, И.И. Попов. - 2-e изд., испр. и доп. - М.: Форум: ИНФРА-М, 2009.
- 5. Гохберг Г.С.Информационные технологии: учебник для студ. учрежд. СПО. М.: Академия, 2011.
- 6. Ездаков А.Л. Экспертные системы САПР: учебное пособие. М.: ФОРУМ, 2012.
- 7. Емельянова Н.З. Основы построения автоматизированных информационных систем: учеб.пособие/Н.З.Емельянова, Т.Л.Партыка, И.И.Попов.-М.:ФОРУМ: ИНФРА-М, 2007.
- 8. Есипов А. Информатика и информационные технологии для учащихся школ и колледжей.-СПб.: БХВ-Петербург, 2010.
- 9. Могилев А., Листрова Л. Средства информатизации. Телекоммуникационные технологии. — СПб.: БХВ-Петербург, 2010 .
- 10. Мотов В. В. Word, Excel, Power Point: учебное пособие . М.: ИНФРА-М, 2009.
- 11. Немцова Т.И. Базовая компьютерная подготовка. Операционные системы, офисные приложения, Интернет: практикум по информатике: учебное пособие для студ. учрежд. СПО / Т.И. Немцова, С.Ю. Голова, Т.В. Казанкова - М.: ИД ФОРУМ: ИНФРА-М, 2013.
- 12. Официальный учебный курс по информационным технологиям для государственных и муниципальных служащих Российской Федерации.-М.:Триумф, 2010.
- 13. Партыка Т.Л. Информационная безопасность: учебное пособие для студентов учреждений СПО / Т.Л. Партыка, И.И. Попов. - 3-e изд., перераб. и доп. - М.: Форум, 2008.
- 14. Попов В.Б. Основы информационных и телекоммуникационных технологий.- М: Финансы и статистика, 2005.
- 15. Провалов В.С. Информационные технологии управления: учебное пособие. М.: Флинта: МПСИ, 2008.
- 16. Федотова Е.Л.Информационные технологии и системы: учебное пособие. М.: ФОРУМ: Инфра-М, 2013.
- 17. Черников Б.В. Информационные технологии управления: учебник. 2-e изд., перераб. и доп. - М.: ФОРУМ: Инфра-М, 2013.
- 18. Шаньгин В.Ф. Информационная безопасность компьютерных систем и сетей: учебное пособие для студентов учреждений СПО. - М.: ИД ФОРУМ: ИНФРА-М, 2012.

# **Интернет-ресурсы:**

1. Основы информационных технологий [Электронный ресурс]/С.В. Назаров, С.Н. Белоусова, И.А. Бессонова, Р.С. Гиляревский, Л.П. Гудыно, В.С. Егоров, Д.В. Исаев, А.А. Кириченко, А.П. Кирсанов, Ю.П. Кишкович, Т.К. Кравченко, Д.В. Куприянов, А.В. Меликян, А.П. Пятибратов .-М.: Интернет-Университет информационных технологий, 2012. - Режим доступа: http://old.intuit.ru/department/ informatics/fundamentti/, свободный.

# **4. КОНТРОЛЬ И ОЦЕНКА РЕЗУЛЬТАТОВ ОСВОЕНИЯ УЧЕБНОЙ ДИСЦИПЛИНЫ**

Образовательное учреждение, реализующее подготовку по учебной дисциплине **Информационные технологии**, обеспечивает организацию проведение промежуточной аттестации и текущего контроля индивидуальных образовательных достижений – демонстрируемых обучающимися знаний, умений и навыков.

Текущий контроль проводится преподавателем в процессе выполнения обучающимися индивидуальных заданий.

Формы и методы текущего контроля по учебной дисциплине самостоятельно разрабатываются образовательным учреждением и доводятся до сведения обучающихся в начале обучения.

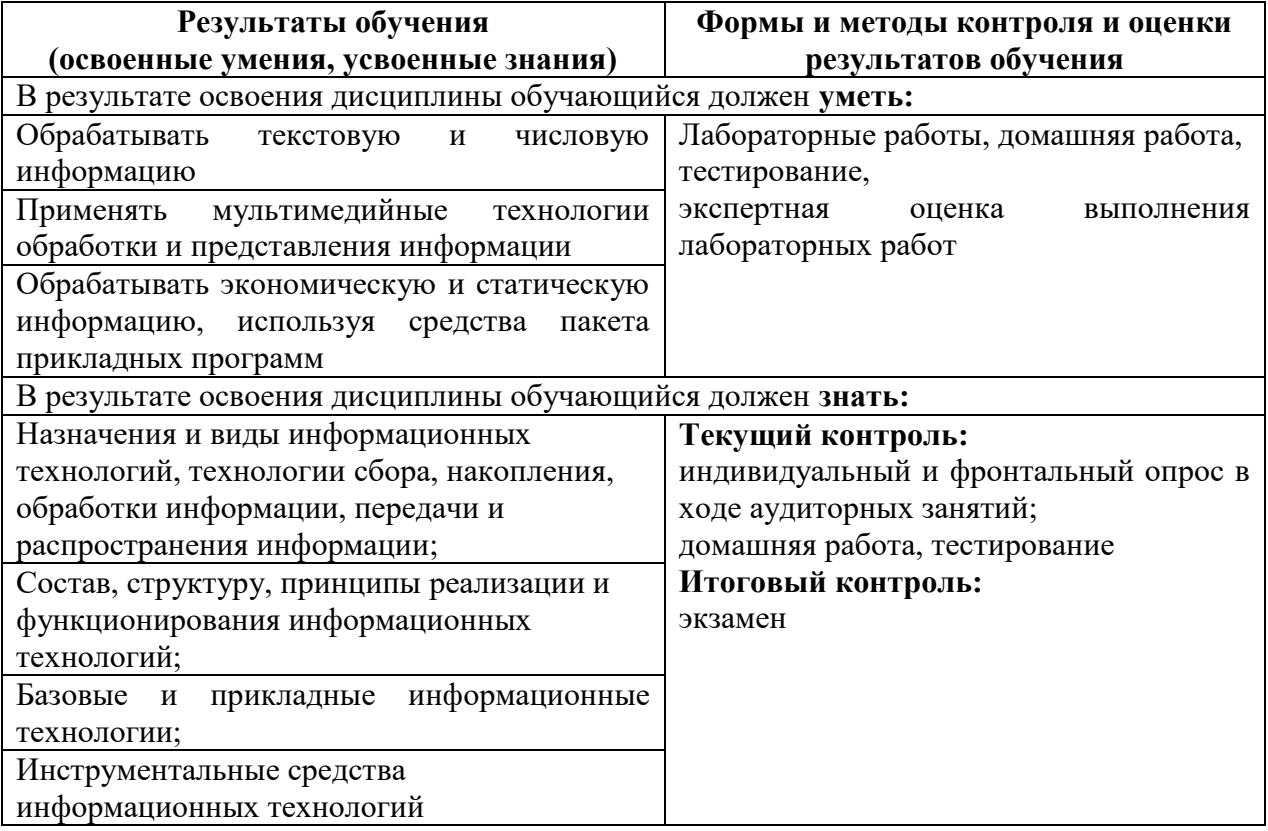

# **КОНКРЕТИЗАЦИЯ РЕЗУЛЬТАТОВ ОСВОЕНИЯ УЧЕБНОЙ ДИСЦИПЛИНЫ**

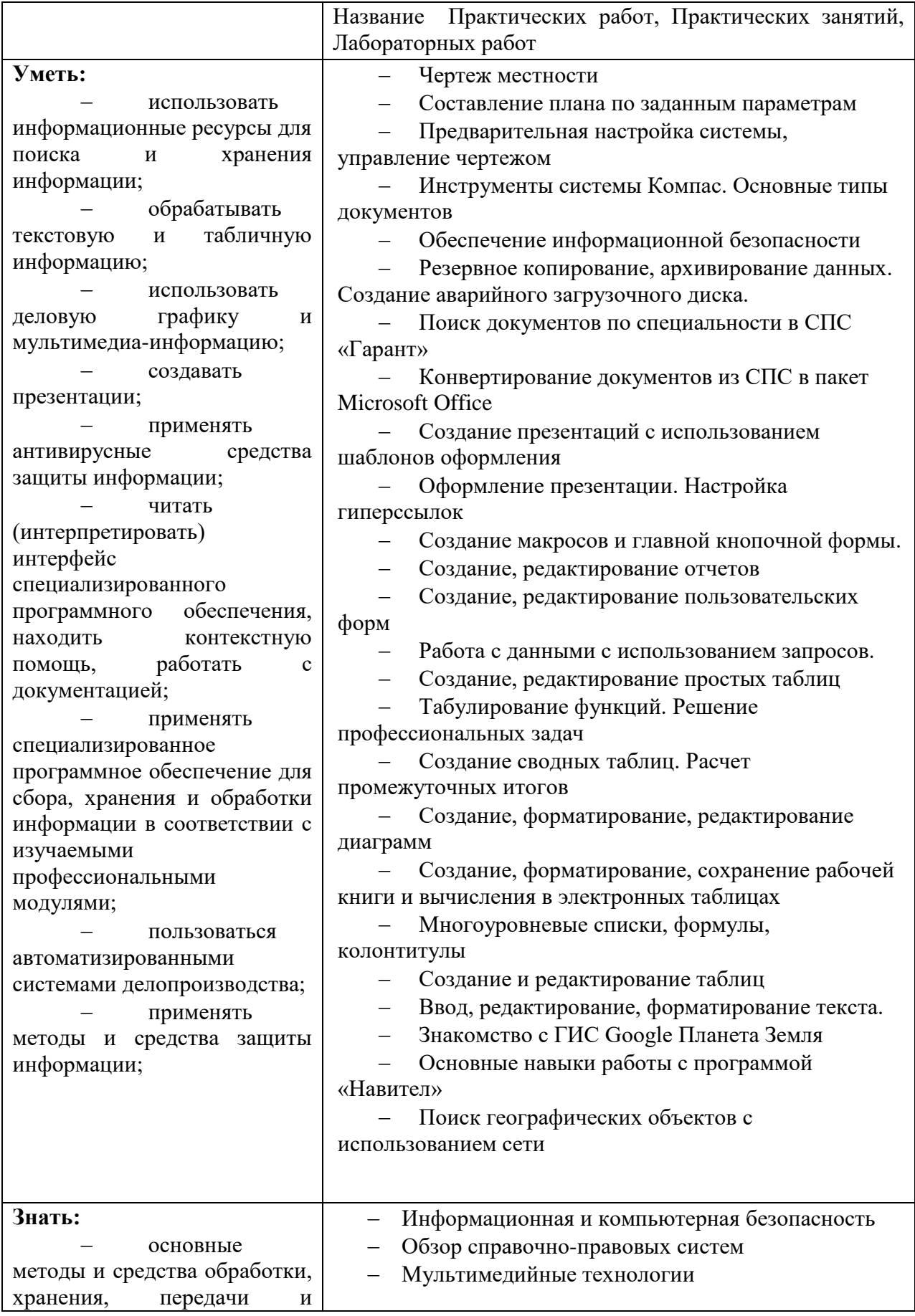

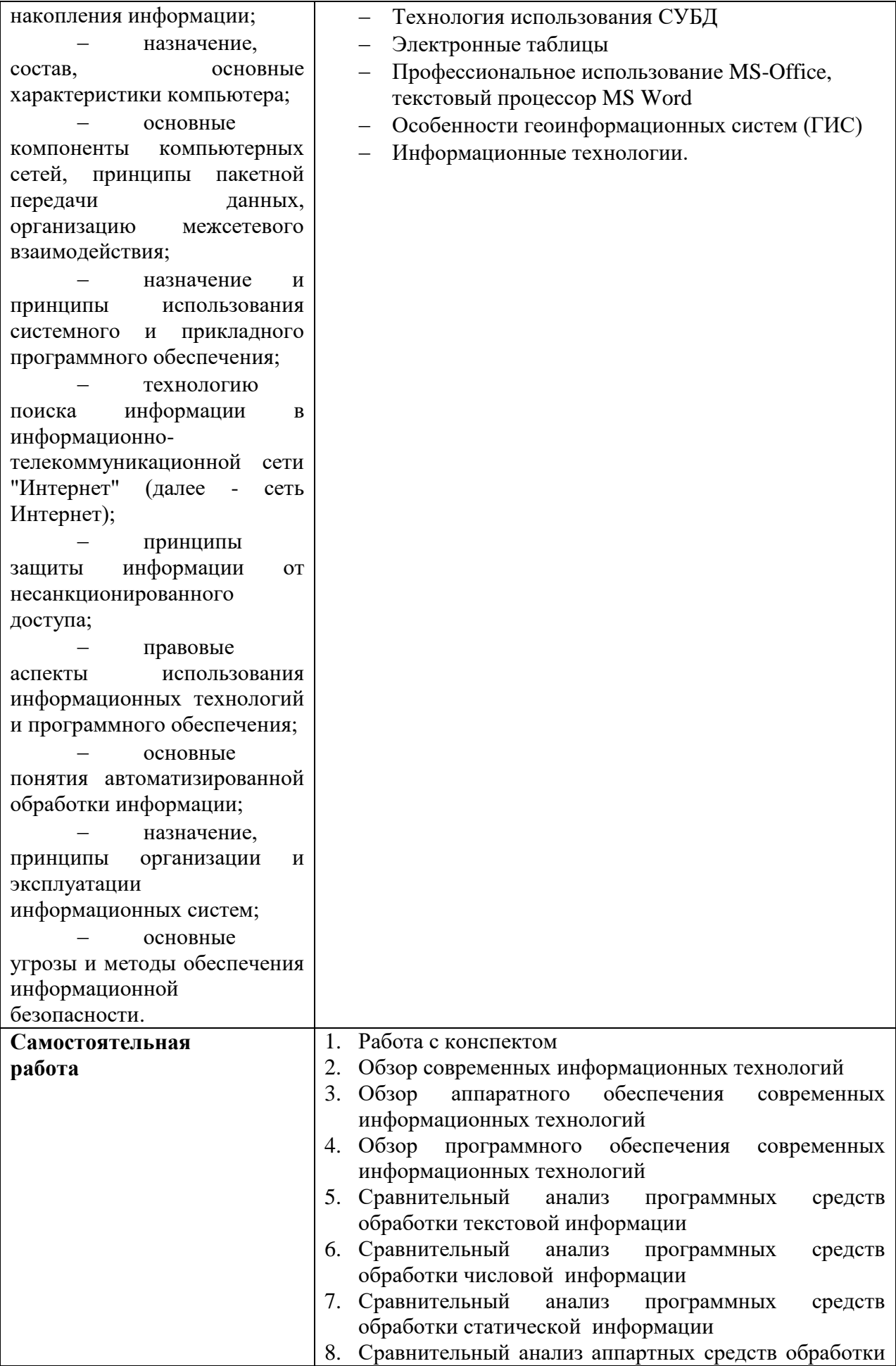

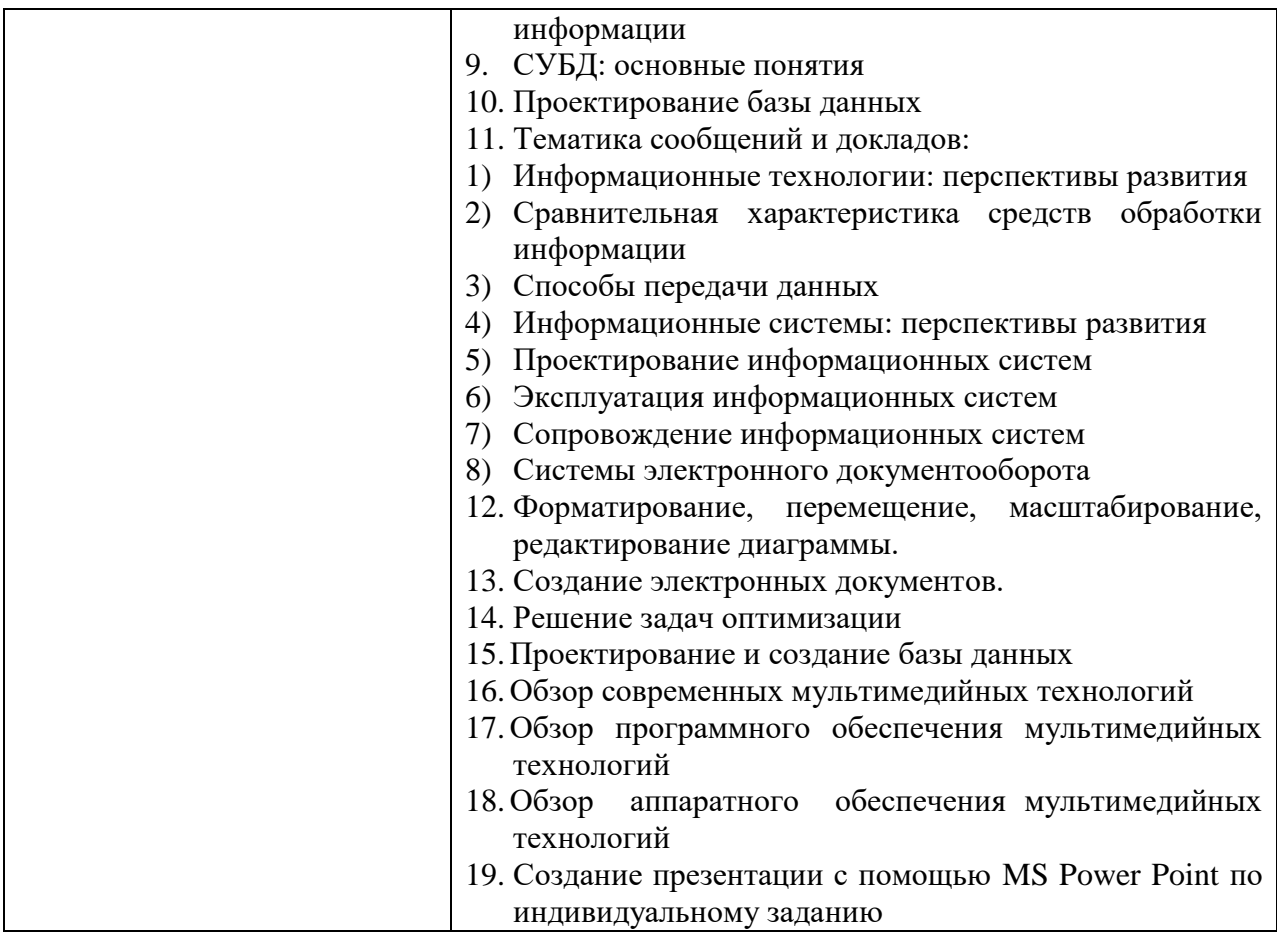